## **VOICE MAIL USER GUIDE**

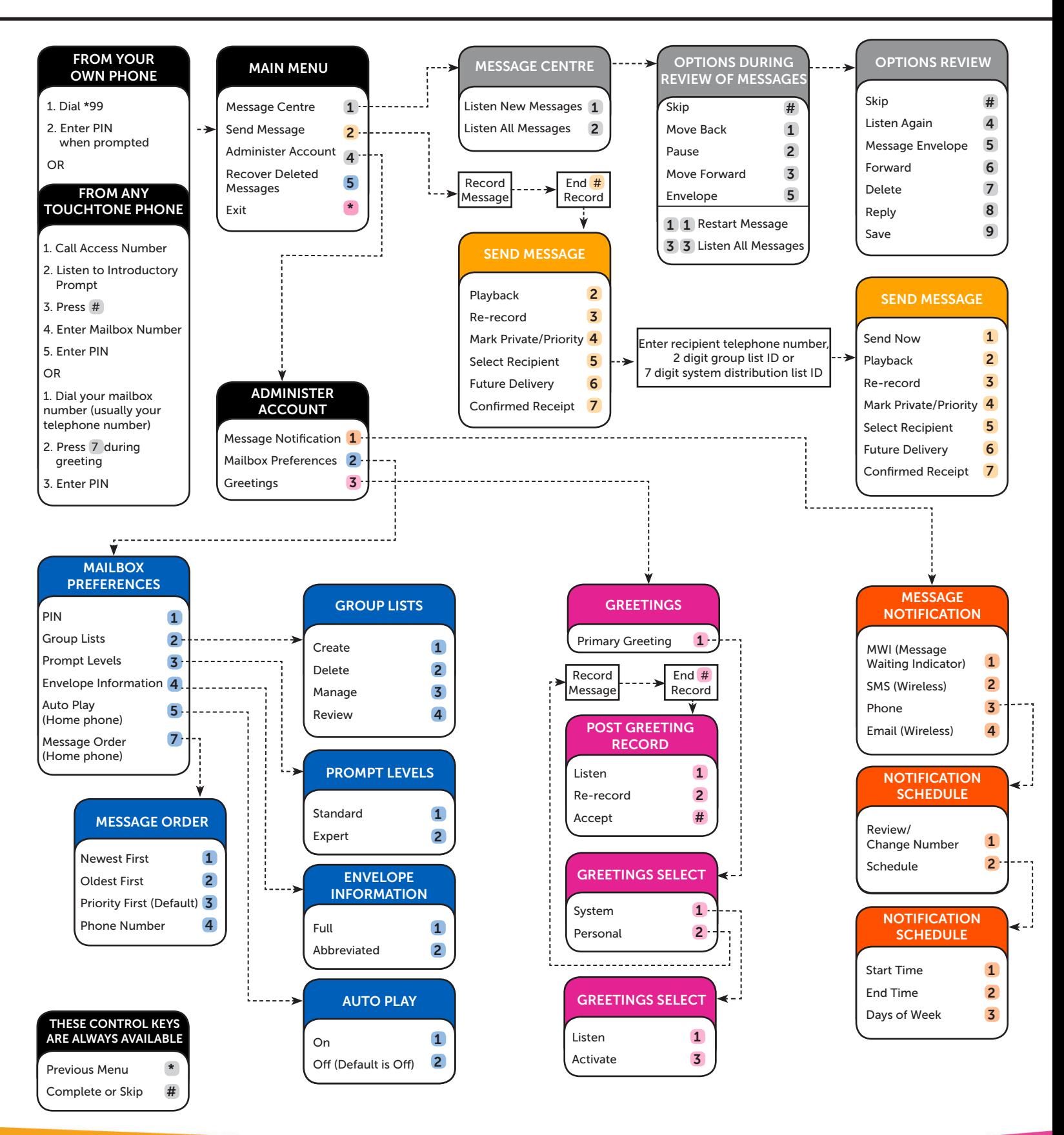

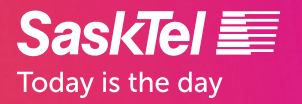

4909-1 (2018 05) sasktel.com